## aeroqual<sup>38</sup>

# **Mute feedback beeps**

Written By: StJohn Vuetilovoni

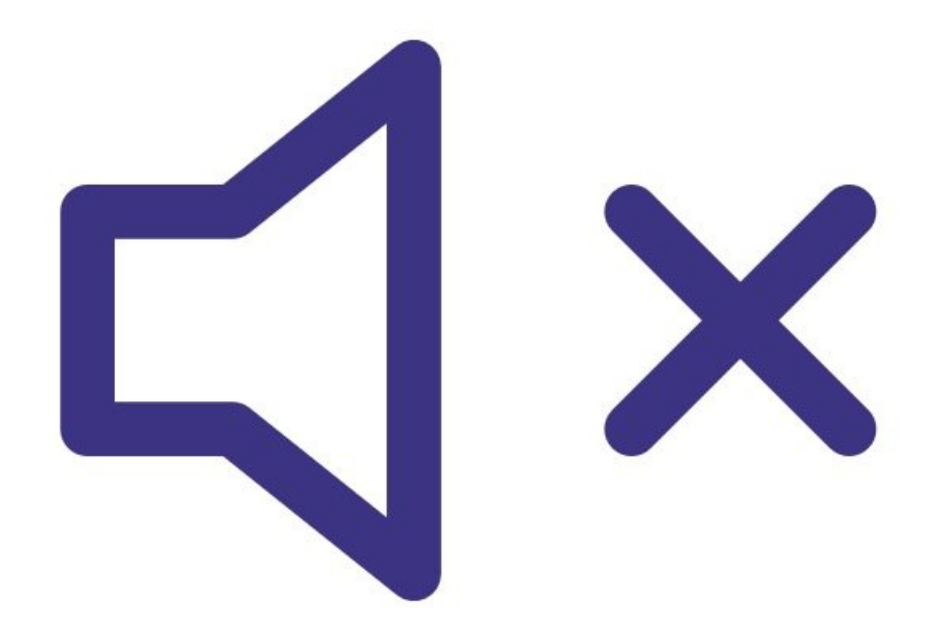

This document was generated on 2022-07-16 01:53:45 AM (MST).

### **INTRODUCTION**

Using the mute key option silences the audible feedback beeps that occur when you press a button.

This document was generated on 2022-07-16 01:53:45 AM (MST).

#### **Step 1 — Select mute key**

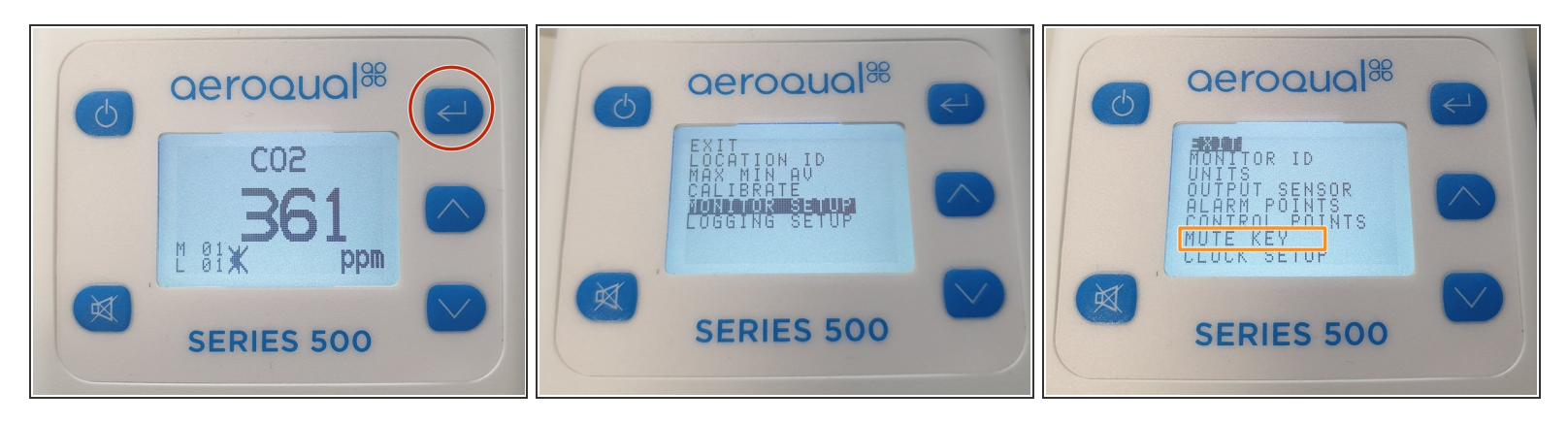

- If you have a Series 500 or 300 monitor:
	- Press the **ENTER** button and select **MONITOR SETUP** from the main menu.
	- Select **MUTE KEY** from the secondary menu.
- If you have a Series 200, press the **ENTER** button and select **MUTE KEY** from the main menu.

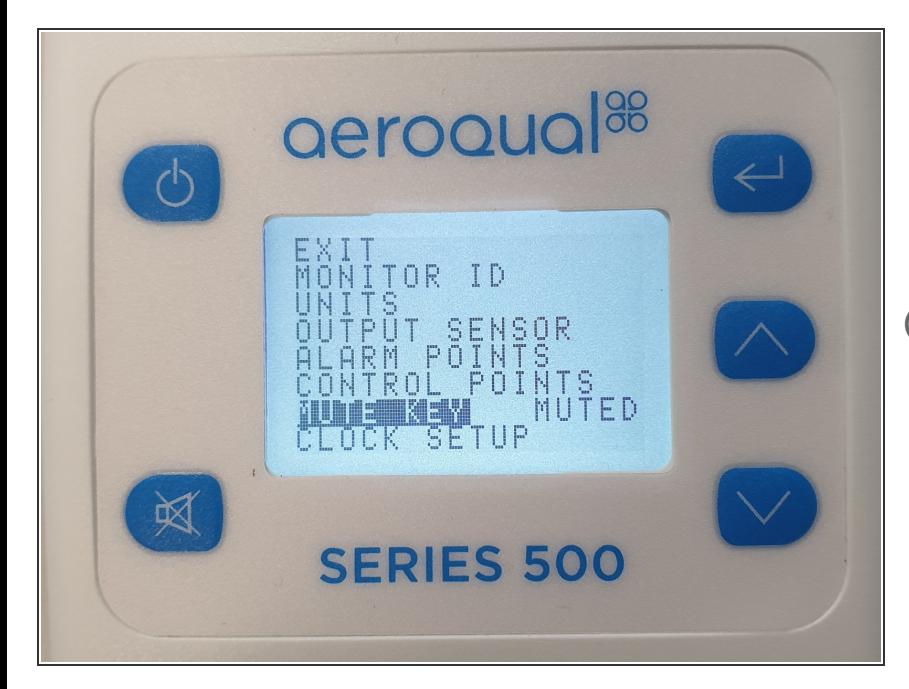

#### **Step 2 — Confirm mute**

- **Press ENTER** to confirm the selection.
- The word **MUTED** appears next to **MUTE KEY**.  $\bullet$
- On the Series 200, the mute setting returns to its default state when you turn the monitor off. When you restart, you'll need to activate the muted option again.

#### For further support, contact [Technical](https://www.aeroqual.com/support/technical-enquiry) Support.

This document was generated on 2022-07-16 01:53:45 AM (MST).